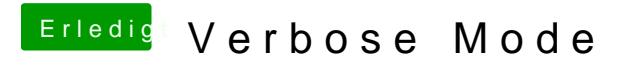

Beitrag von derHackfan vom 28. November 2018, 21:15

[Dn](https://www.hackintosh-forum.de/user/46477-dnl/)lich werde es dir beizeiten verlinken.